# **GETTING STARTED !**

Follow these steps to become familiar with your server documentation and to complete your installation successfully.

# **Running the EXPRESSBUILDER CD-ROM**

**SBUILDER** does not support FT Linux installation.

### **ESSBUILDER CD-ROM to:**

Ir server for operating system installation.

indows 2000 Advanced Server.

ESS5800 utilities independently of the operating

to ensure correct hardware setup if you installed dapter boards or devices in Step 3.

**PRESSBUILDER** CD-ROM under Windows to:

locumentation and install Adobe Acrobat Reader.

PRO, or Management Workstation Application ake an OEM diskette.

eived system diskettes with your server, these diskettes t available system utilities information. Use these of running the system utilities from the

# **Iling Application Software**

ion software media and accompanying installation tall application software following procedures in the Ilation guide.

Administrator advises, install your server oftware using the **EXPRESSBUILDER** CD-ROM.

tallation is complete.

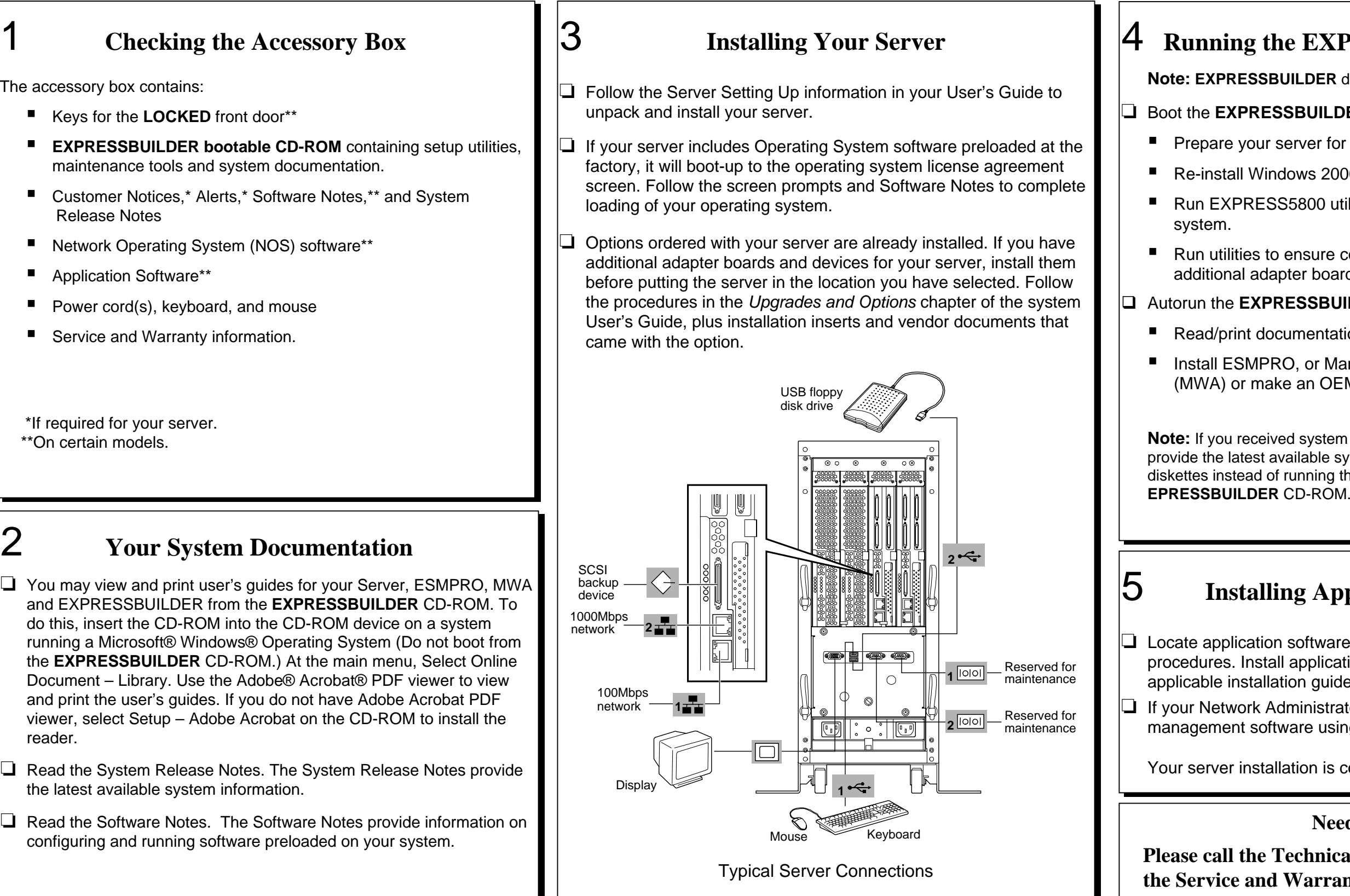

# **Need More Help?**

**Please Communist Exchange Communist Pechnical Support number included with the Warranty information.** 

**Copyright 2003 NEC Solutions (America) Inc.**

#### **Trademarks**

Adobe and Acrobat are trademarks of Adobe Systems, Inc. ESMPRO is a registered trademark of NEC Corporation. Microsoft and Windows 2000 are registered trademarks of Microsoft Corporation. Other product and company names are registered trademarks and trademarks of their respective holders.

**PN: 455-01682-000** 02/2003

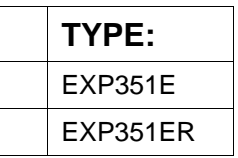

# **FCC DECLARATION OF CONFORMITY**

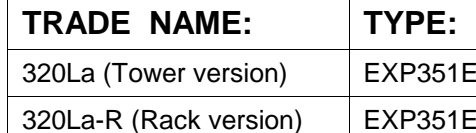

## **FCC STATEMENT (Class A Equipment):**

The equipment listed in the above table has been tested and found to comply with the limits for a Class A digital device, pursuant to part 15 of the FCC Rules. These limits are designed to provide reasonable protection against harmful interference when the equipment is operated in a commercial environment. This equipment generates, uses, and can radiate radio frequency energy, and if not installed and used in accordance with the instruction manual, may cause harmful interference to radio communications. Operation of this equipment in a residential area is likely to cause harmful interference, in which case the user will be required to correct the interference at his own expense.

Changes or modifications not expressly approved by NEC Solutions (America), Inc. could void the user's authority to operate the equipment.